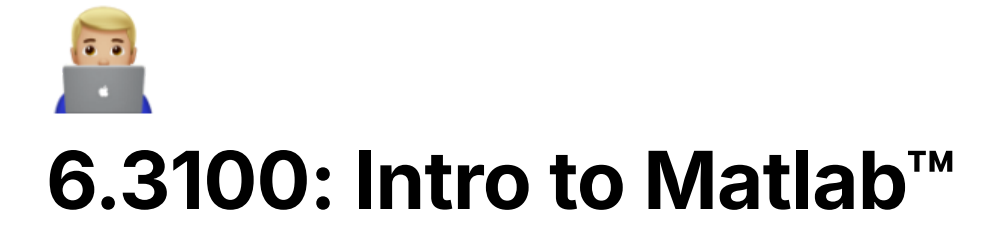

Basic Syntax

```
% DT Transfer functions
dT = 1.0e-3;z = tf([1 0], 1, dT); % Define z as the transform variable
R = 1/z;% CT Transfer functions
s = tf('s')K = 50; % some controller transfer function
H = 1000/((s+1)*(s+10)*(s+100)); % some plant transfer functions
Hc = 10*(s+20)/(s+200)% some open loop transfer function (no feedback, just forward pa
G = K^*H^*HC% Find the closed loop transfer function through Black's Formula
% Note: only use if the control block diagram is applicable with
G_c1 = feedback(G, 1)
```
% Plot the step response of a transfer function for 5 seconds  $step(G_c1, 5)$ 

Useful Functions

```
% Formatting Settings
sympref('FloatingPointOutput',true) % makes everything print as 
format short g % simplifies exponential notation
```
Symbolic Variables:

- This is hugely helpful in solving theoretical problems (and the later prelabs)
- For example, if you need to find the gains K to satisfy some natural frequency requirement, you can have MATLAB solve for the natural frequencies in terms of K. Then you can have MATLAB solve the equation that the natural frequencies are equal to the specified value, and it will return what gains K satisfy this.
- Further reading: [https://www.mathworks.com/help/symbolic/create-symbolic](https://www.mathworks.com/help/symbolic/create-symbolic-numbers-variables-and-expressions.html)[numbers-variables-and-expressions.html](https://www.mathworks.com/help/symbolic/create-symbolic-numbers-variables-and-expressions.html)
- Example: find stable Kp range for discrete system

syms Kp real % create real symbolic variable lambda  $DT = 0.01;$  $lambda = 1 - DT * Kp$ ; % express lambda in terms of Kp % for one variable equation: % ans = solve(equation, variable to solve for)  $Kp_m$ in = solve(lambda==1, Kp)  $Kp_max = solve(lambda==-1, Kp)$ % for system of equations: % solutions = solve([equations], [variables to solve for])

## Common Mistakes

using feedback when Black's formula should not be applied

Matlab also has their own guide with some basic functions to get you started. The first page is included for your convenience

[https://www.mathworks.com/content/dam/mathworks/fact-sheet/matlab](https://www.mathworks.com/content/dam/mathworks/fact-sheet/matlab-basic-functions-reference.pdf)[basic-functions-reference.pdf](https://www.mathworks.com/content/dam/mathworks/fact-sheet/matlab-basic-functions-reference.pdf)

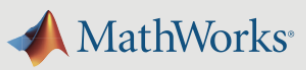

## **MATLAB<sup>®</sup> Basic Functions Reference**

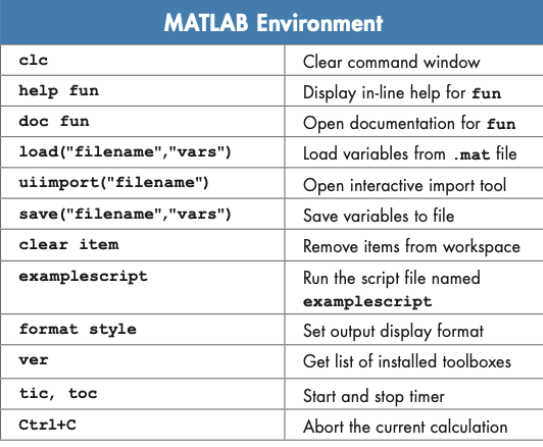

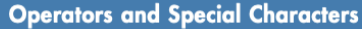

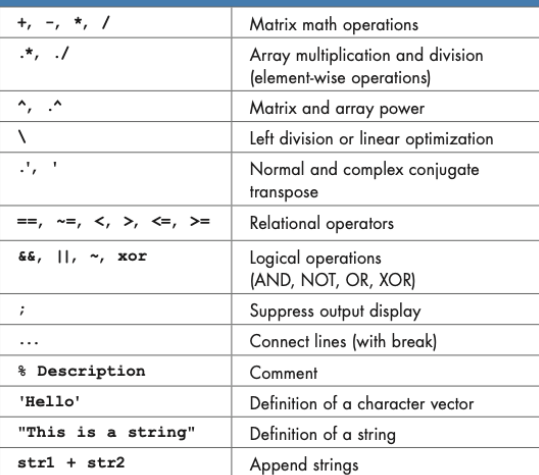

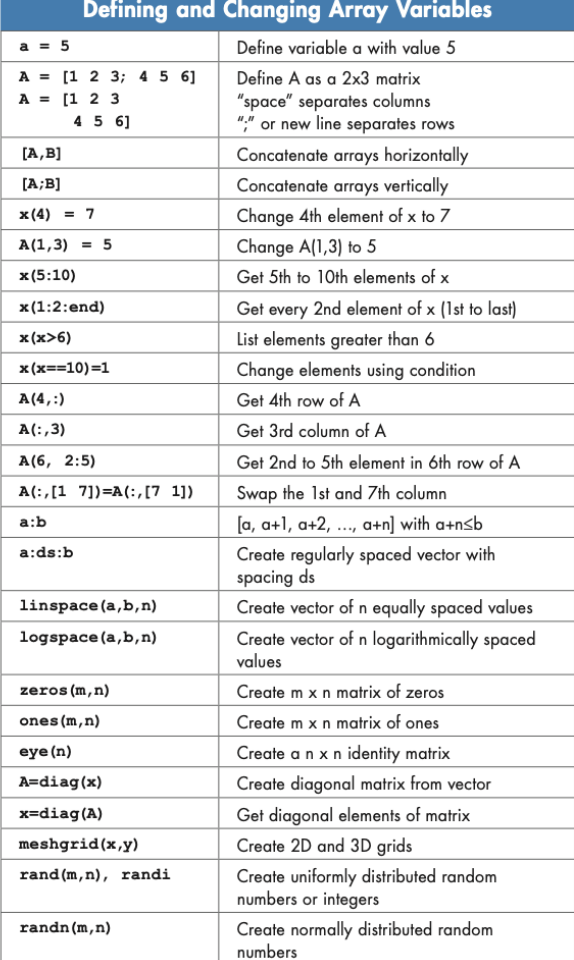

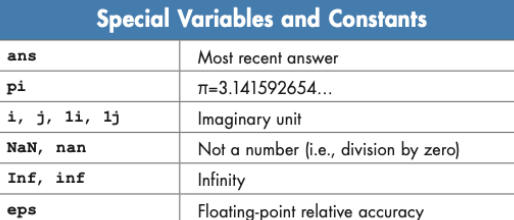

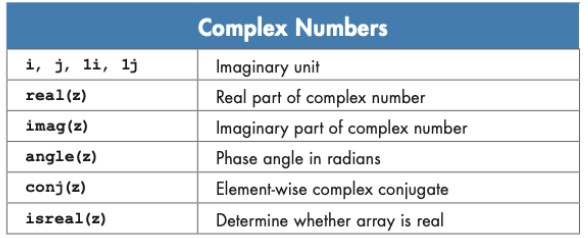

mathworks.com/help/matlab